## Openvpn Client Add Route Windows >>>CLICK HERE<<<

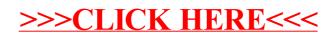